## **FAQ**

## **HABBY instable ?**

- Crash au lancement du logiciel :
	- o Supprimez manuellement les projets HABBY.
	- Désinstallez et réinstallez le logiciel.
	- FAO
- Crash lors d'un processus d'HABBY :
	- Relancez le logiciel

NB: Si possible informez les développeurs des erreurs produites. Ces dernière sont contenues dans un fichiers stocké dans le répertoire suivant (Windows) :

C:\Users\UserName\AppData\Local\INRAE\_EDF\_OFB\HABBY\user\_settings\log\habby\_ crash.log

## **HABBY trop lent ?**

- Sélectionnez certains pas de temps dans les fichiers d'entrées hydrauliques au lieu de la totalité.
- Réduire manuellement l'emprise de vos fichiers d'entrées hydrauliques.

From: <https://habby.wiki.inrae.fr/> - **HABBY**

Permanent link: **<https://habby.wiki.inrae.fr/doku.php?id=fr:faq&rev=1615300632>**

Last update: **2021/03/09 15:37**

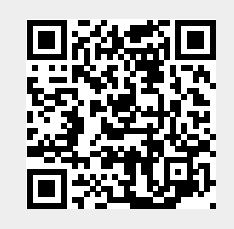